## **Mathematik \* Jahrgangsstufe 10 \* Allgemeine Sinus-Funktionsgraphen**

Um die Graphen der Sinus- bzw. Kosinusfunktion bequemer zeichnen zu können, wählen wir auf der x-Achse die Einheit 1 nicht exakt bei 1,0cm sondern bei  $\pi/3$ , d.h.  $\pi$  liegt exakt bei 3,0cm.

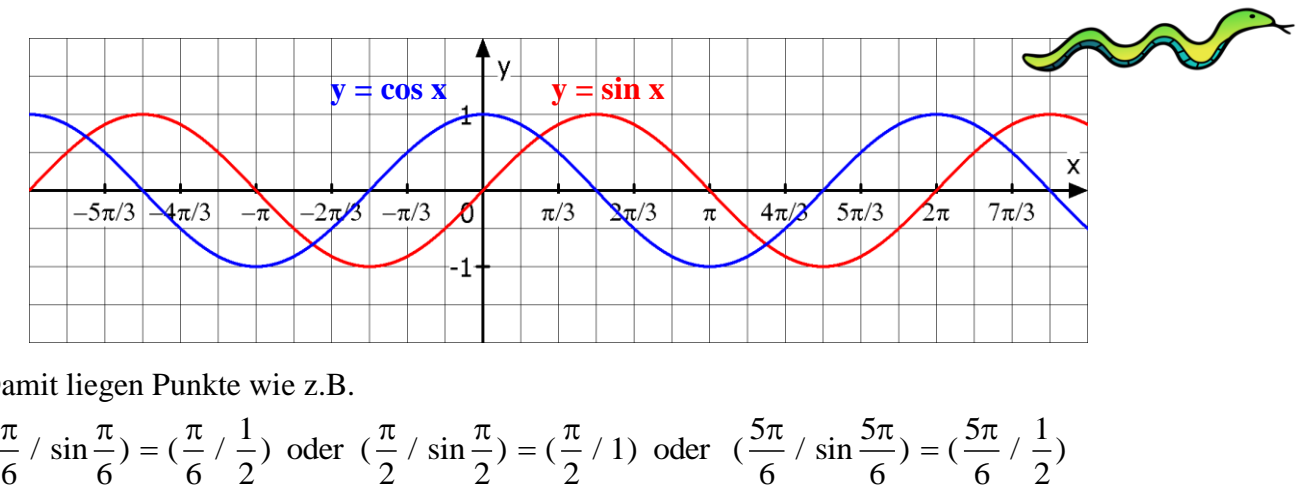

Damit liegen Punkte wie z.B.

Damit liegen Punkte wie z.B.<br>  $(\frac{\pi}{6} / \sin \frac{\pi}{6}) = (\frac{\pi}{6} / \frac{1}{2})$  oder  $(\frac{\pi}{2} / \sin \frac{\pi}{2}) = (\frac{\pi}{2} / 1)$  oder  $(\frac{5\pi}{6} / \sin \frac{5\pi}{6}) = (\frac{5\pi}{6} / \frac{1}{2})$ amit liegen Punkte wie z.B.<br>  $\frac{\pi}{6}$  / sin  $\frac{\pi}{6}$  =  $(\frac{\pi}{6}$  /  $\frac{1}{2})$  oder  $(\frac{\pi}{2}$  / sin  $\frac{\pi}{2})$  =  $(\frac{\pi}{2}$  / 1) oder  $(\frac{5\pi}{6}$  / sin  $\frac{5\pi}{6})$  =  $(\frac{5\pi}{6}$  /  $\frac{1}{2}$ <br>
enau auf Gitterpunkten genau auf Gitterpunkten.

Den Graphen der Sinusfunktion kann man **dehnen**, **stauchen** und **verschieben**.

Vergleichen Sie den Graph von  $f(x) = sin(x)$  mit den dargestellten Graphen von  $y = a \cdot sin(x)$ ,  $y = sin(a \cdot x)$ ,  $y = a + sin(x)$  und  $y = sin(a + x)$ .

Beschreiben Sie, welche Auswirkung der Wert von a auf den Graphen der Sinusfunktion hat.

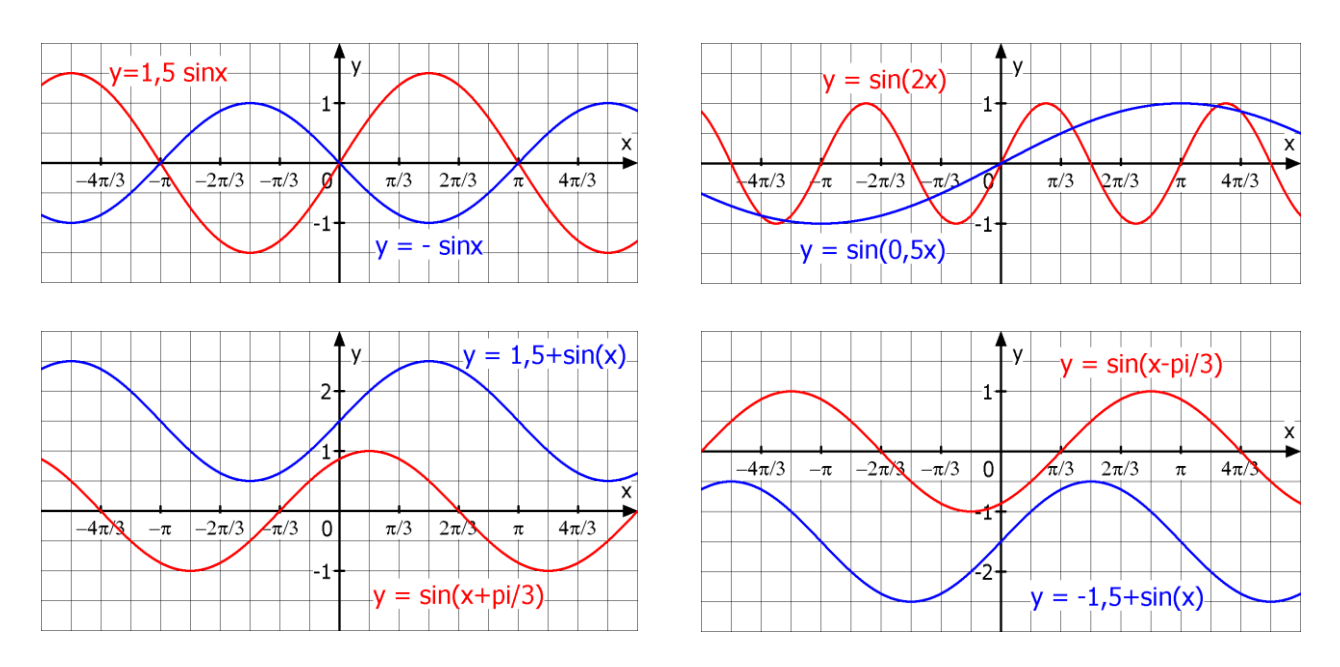

Skizzieren Sie nun die folgenden Graphen möglichst genau!

Skizzieren Sie nun die folgenden Graphen möglichst genau!  
\n
$$
f_1(x) = -2 \cdot \sin(x)
$$
  $f_2(x) = \sin(x + \frac{\pi}{2})$   $f_3(x) = \sin(3 \cdot x)$   
\n $f_4(x) = 2 - \sin(x)$   $f_5(x) = \sin(x - \frac{3\pi}{2})$   $f_6(x) = \sin(\frac{x}{3})$ 

Schaffen Sie auch die graphische Darstellung von  $g(x) = 1.5 \cdot \sin(0.5x - \frac{\pi}{2})$  und

$$
f_6(x) = \sin(\frac{x}{3})
$$
  
g(x) = 1,5 sin(0,5x- $\frac{\pi}{3}$ ) und  
h(x) = 1,5 cos(0,5x+ $\frac{\pi}{3}$ ) ?

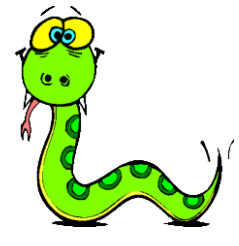

## **Mathematik \* Jahrgangsstufe 10 \* Allgemeine Sinus-Funktionsgraphen**

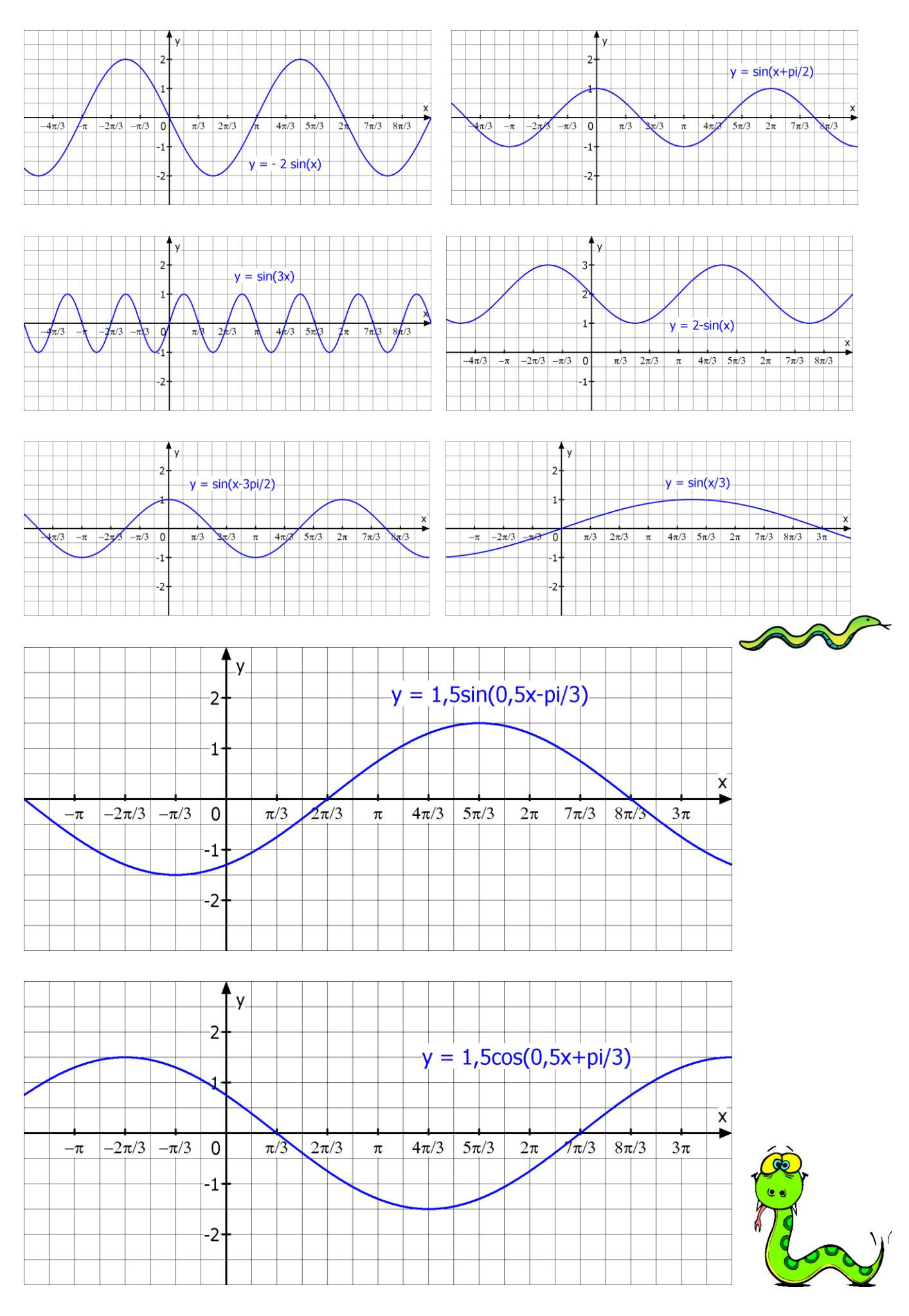